## The anatomy of a Wikipedia page

Main menu hide

Main page

Contents

Current events

Random article

About Wikipedia

Switch to old look

v portal

Wikipedia

The Free Encyclopedia

Title is usually the person's name but may also include their occupation in brackets if there is more than one person with the same name

The lead paragraph includes the name (in bold) followed by letters, date of birth & death (in brackets), then a short desc. of why the person is notable

The infobox summaries key facts at a glance. You can insert Contact us these using a template: "Infobox person" works for all bios but there are also specific infoboxes Contribute for different occupations

Most bios are organised chronologically with headings

Every statement needs a reference and in-line citation

Blue wikilinks to other Wikpedia pages help to improve a page and its connectivity for people exploring a topic

Each article has a reference list, just like you would have for any academic paper. Ideally a bio will have at least 3 references

Categories are one way people find pages. To discover categories that you could use, try looking at similar pages

Talk is where Wikipedians discuss articles and what should appear on the page

earch Wikipedia

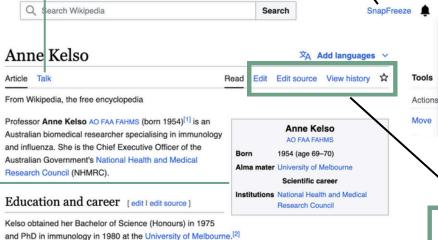

Following postdoctoral research at the Swiss Institute for Experimental Cancer Research, Kelso undertook research in the laboratories of Donald Metcalf and Gustav Nossal at the Walter and Eliza Hall Institute of Medical Research (1982-1992) and then the Queensland Institute of Medical Research (now QIMR Berghofer Medical Research Institute) (1992-2007). Kelso was also Director/CEO of the Cooperative Research Centre for Vaccine Technology from 2000 until 2006. In 2007, she returned to Melbourne as Director of the WHO Collaborating Centre for Reference and Research on Influenza until 2015 when she

## References [edit | edit source]

**\***-----

- ^ Kelso, Anne; Clouston, Andrew (1996). Cytokines in transplantation ¿. Austin: R.G. Landes; New York: Chapman & Hall, ISBN 9780412103612
- 2. ^ Kelso, Margaret Anne (1979). The role of antigen in alloreactive T lymphocyte reactions ¿ (Thesis thesis).
- 3. A "Anne Kelso, Director, WHO Collaborating Centre for Reference and Research on Influenza, VIDRL, Australia 2. www.isirv.org. Retrieved 13 December 2018.
- 4. ^ Florey. "Leadership" t. www.florey.edu.au. Retrieved 13 December 2018.
- 5. A a b "Professor Anne Kelso I Australian Academy of Science" C. www.science.org.au. Retrieved 20 December
- 6. A "KELSO, Ann" . honours.pmc.gov.au. Retrieved 20 December 2018.

Fellows of the Australian Academy of Health and Medical Sciences

7. A "Fellowship of the Australian Academy of Health and Medical Sciences" (PDF). Australian Academy of Health and Medical Sciences. October 2016. Archived (PDF) from the original on 2 February 2017. Retrieved 11 September 2019.

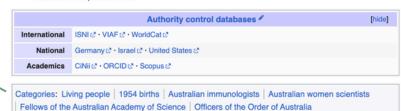

Check your notifications here

<del>=</del>★ 

Contributions

F→ Log out

Talk

Your Userpage is how you introduce yourself to other Wikipedians. Tell them a little about yourself & your editing interests

Under your profile dropdown menu:

Watchlist is like your Wikipedia favourites. It

helps you monitor pages you're interested in

- Your personal Talk page is where people can leave you messages
- Sandbox is a space for you to practice and work on material until you're ready for everyone to see it
- Contributions is where you can see everything you've done on Wikipedia

Edit is how you make changes to a page. Edit will take you to the Visual Editor, which is like using Microsoft Word

Edit source is the traditional method of editing Wikipedia. It uses Wiki markup, using punctuation like [[square brackets]] and pipes | to transform text into links and headings

View history is how you see every edit that has been made to page since it was created. Here you can thank people for making helpful edits and compare different versions of the article to see what has been changed

The star button is how you add pages to your watchlist

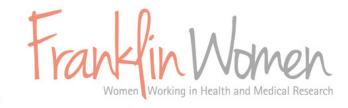